#### ГАПОУ СХТ г. Бугуруслана Оренбургской области

Дисциплина : Информационные технологии Тема: Технология управления БД

> Преподаватель: Щаева Наталья Владиславовна

Любой из нас, начиная с раннего детства, многократно сталкивался с «базами данных». Это — всевозможные справочники (например, телефонный), энциклопедии и т. п. Записная книжка — это тоже «база данных», которая есть у каждого из нас.

Базы данных представляют собой информационные модели, содержащие данные об объектах и их свойствах. Базы данных хранят информацию о группах объектов с одинаковым набором свойств.

Например, база данных «Записная книжка» хранит информацию о людях, каждый из которых имеет фамилию, имя, телефон и так далее. Библиотечный каталог хранит информацию о книгах, каждая из которых имеет название, автора, год издания и так далее.

Информация в базах данных хранится в упорядоченном виде. Так, в записной книжке все записи упорядочены по - алфавиту, а в библиотечном каталоге - либо по алфавиту – алфавитный каталог), либо по области знания (предметный каталог).

**База данных (БД)** - это информационная модель, позволяющая в упорядоченном виде хранить данные о группе объектов, обладающих одинаковым набором свойств.

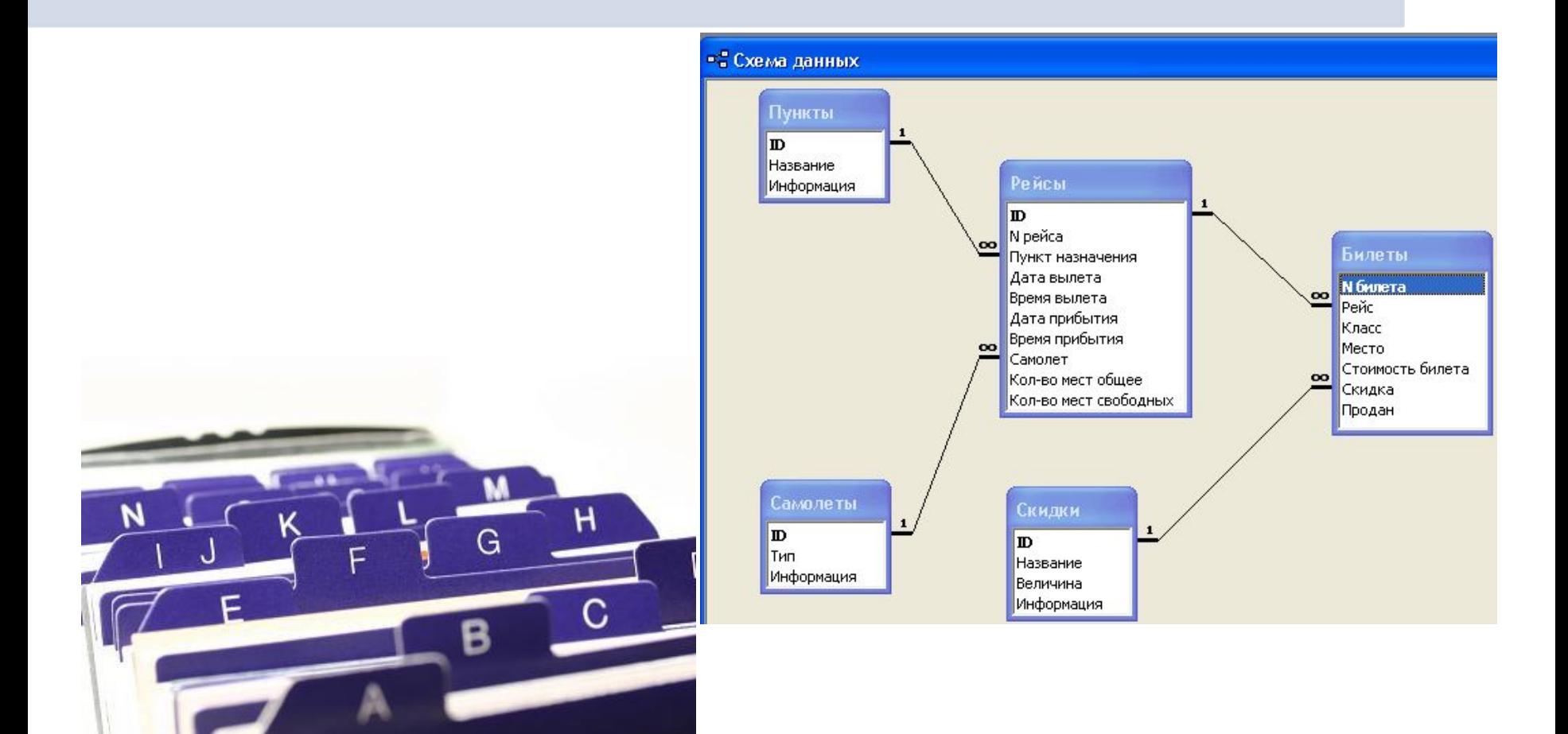

### Структуры информационных модолей

**Иерархические базы данных графически могут быть представлены как перевернутое дерево, состоящее из объектов различных уровней.** Верхний уровень (*корень дерева*) занимает один объект, второй — объекты второго уровня и так далее.

Например: иерархической базой данных является *Каталог папок Windows,* с которым можно работать, запустив Проводник. Верхний уровень занимает папка *Рабочий стол.* На втором уровне находятся папки *Мой компьютер, Мои документы, Сетевое окружение* и *Корзина,* которые являются потомками папки *Рабочий стол,* а между собой является близнецами. В свою очередь, папка *Мой компьютер* является предком по отношению к папкам третьего уровня - папкам дисков *(Диск 3,5(А:), (С:), (D:), (E:), (F:))* и системным папкам *(Принтеры, Панель управления* и др.)

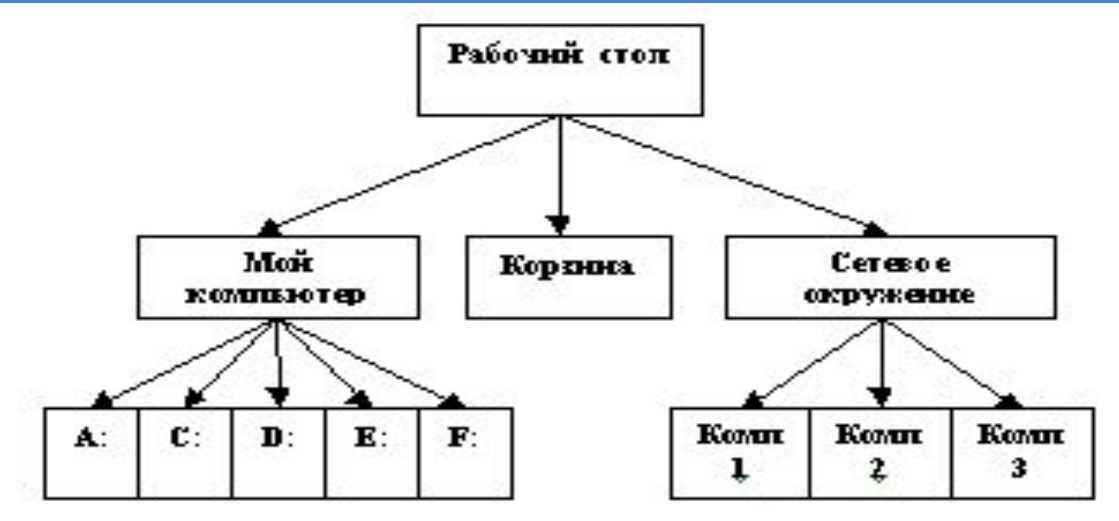

Сетевой базой данных фактически является *Всемирная пауmuнa* глобальной компьютерной сети Интернет. Гиперссылки связывают между собой сотни миллионов документов в единую распределенную сетевую базу данных.

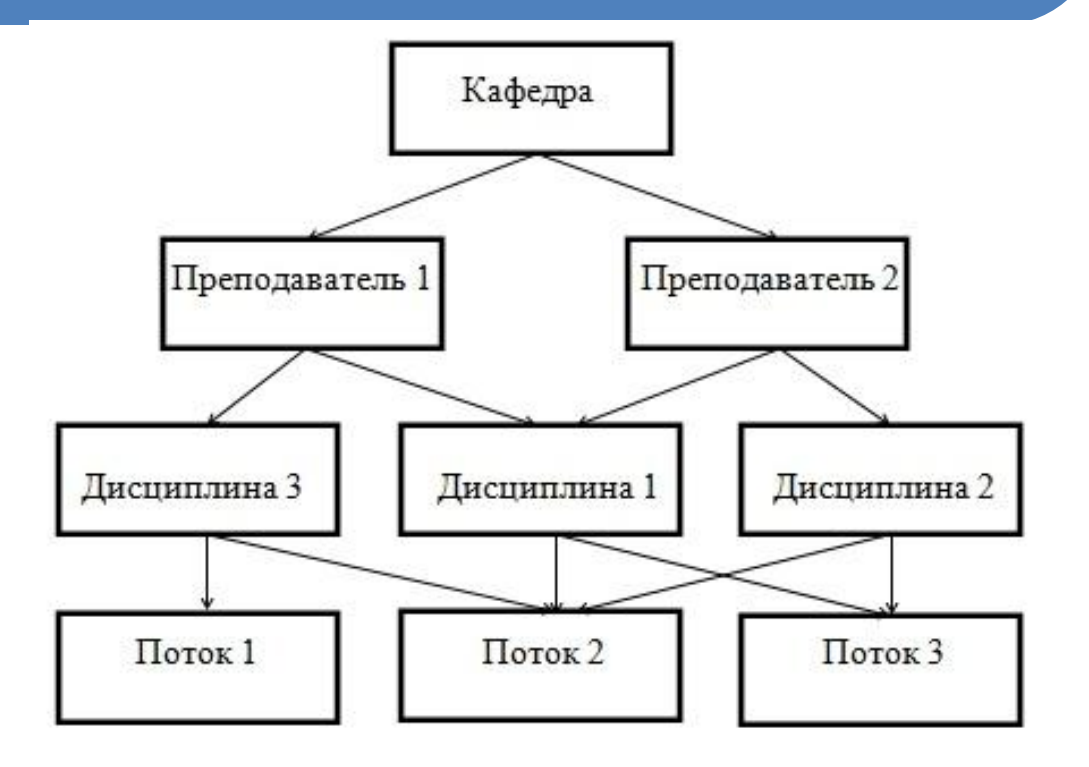

Табличная база данных содержит перечень объектов одного типа, то есть объектов, имеющих одинаковый набор свойств. Такую базу данных удобно представлять в виде двумерной таблицы: в каждой ее строке последовательно размещаются значения свойств одного из объектов; каждое значение свойства — в своем столбце, озаглавленном именем свойства.

Рассмотрим, например, базу данных:

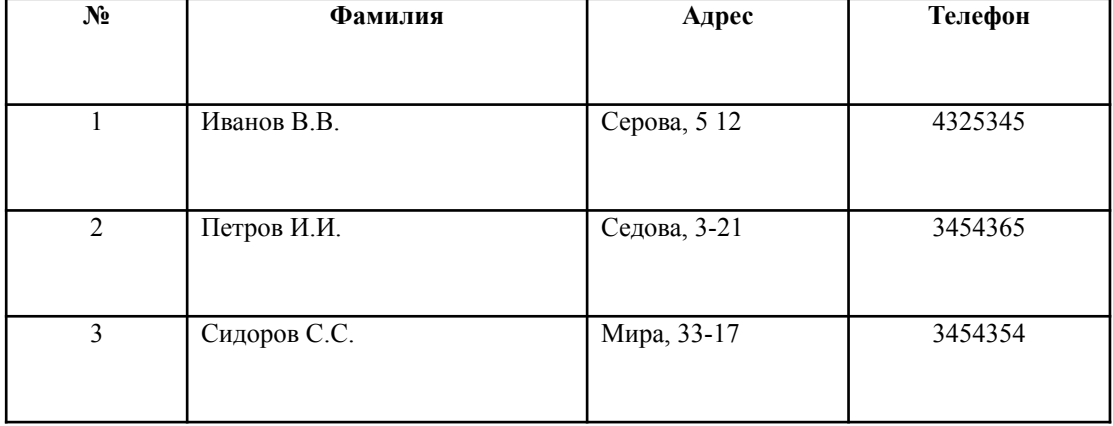

Столбцы такой таблицы называют полями; каждое поле характеризуется своим именем (именем соответствующего свойства) и типом данных, представляющих значения данного свойства.

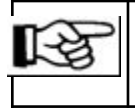

**Поле базы данных** - это столбец таблицы, содержащий значения определенного свойства

Строки таблицы являются записями об объекте; эти записи разбиты на поля столбцами таблицы, поэтому каждая запись представляет собой набор значений, содержащихся в полях.

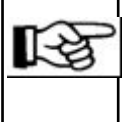

**Запись базы данных** - это строка таблицы, содержащая набор значений свойств, размещенный в полях базы данных.

Каждая таблица должна содержать, по крайней мере, одно ключевое поле, содержимое которого уникально для каждой записи в этой таблице. Ключевое поле позволяет однозначно идентифицировать каждую запись в таблице.

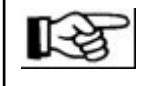

**Ключевое поле** - это поле, значение которого однозначно определяет запись в таблице.

#### **Тип поля определяется** типом данных, которые оно содержит. Поля могут содержать данные следующих основных типов:

*счетчик* — целые числа, которые задаются автоматически при вводе записей. Эти числа не могут быть изменены пользователем;

*текстовый* — тексты, содержащие до 255 символов;

*числовой* — числа;

*дата/время* — дата или время;

*денежный* — числа в денежном формате;

*логический* — значения *Истина* (Да) или *Ложь* (Нет);

*поле объекта OLE* - изображение или рисунок

*гиперссылка* — ссылки на информационный ресурс в Интернете (например, Web-сайт).

Поле каждого типа имеет свой набор свойств. **Наиболее важными свойствами полей** являются:

*размер поля* - определяет максимальную длину текстового или числового поля;

*формат поля* - устанавливает формат данных;

*обязательное поле* - указывает на то, что данное поле обязательно надо заполнить

## Технология работы пользователя СУБД

В информатике считается, что термин «режим» определяется как определенный порядок работы или состояния компьютера или программы.

### режимах:

Все современные СУБД имеют графический пользовательский интерфейс, через который возможна работа пользователя с СУБД 1) *Через меню системы*. Он реализуется чаще всего в виде различных меню и диалоговых окон, с помощью которых пользователь постепенно уточняет, какие действия он хочет выполнить и какую информацию получить из БД. Для этого не надо знать язык СУБД.в трех

2) *Командный режим* – интерактивный режим*.* Это способ реализации возможностей языка, т.е. непосредственное выполнение команд. Система выдает подсказку и ожидает ответа – ввод соответствующей команды. После ввода команды система осуществляет синтаксический контроль текста введенной команды и (при отсутствии ошибок) выполняет команду. Команда в процессе ее выполнения может проводить собственный диалог с пользователем или выдавать конкретные сообщения. После выполнения текущей команды система постоянно выдает подсказку (приглашение) о готовности принять очередную команду.

3) *Программный режим*. Обеспечивает организацию доступа к данным и управление ими из прикладных программ. Пользователь может писать программы на языке команд, который поддерживает СУБД, производить отладку и выполнение программ. Текст программы можно вводить с помощь встроенного текстового или любого другого редактора.

# Домашнее задание: